## **PSA/Commercial Rubric**

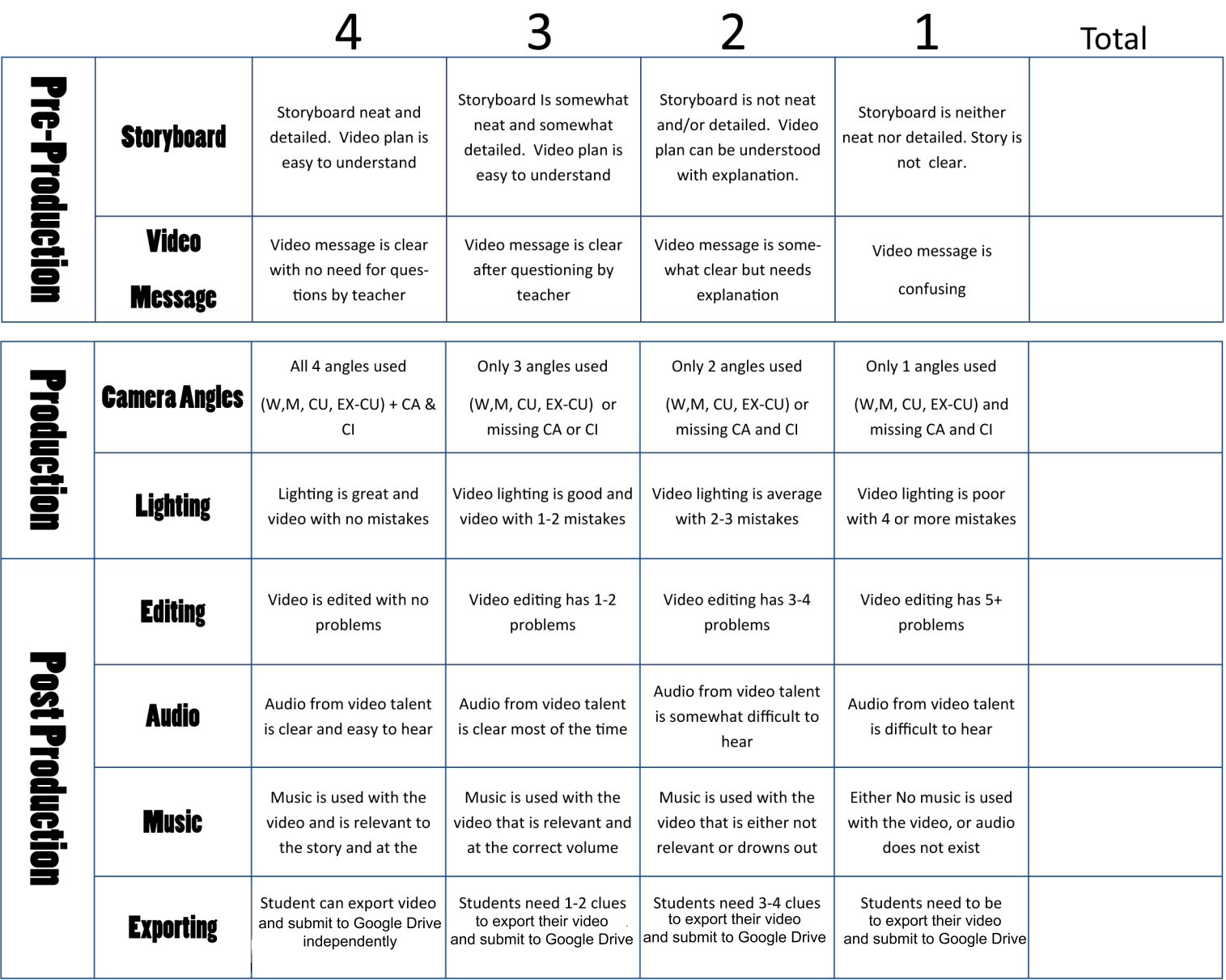